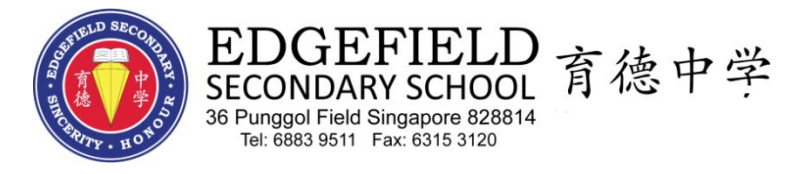

## **General Routines for iPad 1:1**

## **General Information**

STP :<https://opal.moe.edu.sg/stp/pedagogical-practices/positive-classroom-culture/setting-expectations-and-routines>

Setting clear expectations and routines for student behaviours is critical for effective classroom management, instruction, and lesson enactment. Expectations for student behaviours refer to what makes appropriate behaviours, as well as the consequences that result from inappropriate behaviours. Teachers need to be clear and consistent in their expectations, so that students understand what desired behaviours are expected of them and are more likely to conduct themselves well.

The following could be considered when setting expectations and routines for the students:

Explanation and demonstration Keep it short Make it meaningful and positive Revisit and reinforce Engage stakeholders

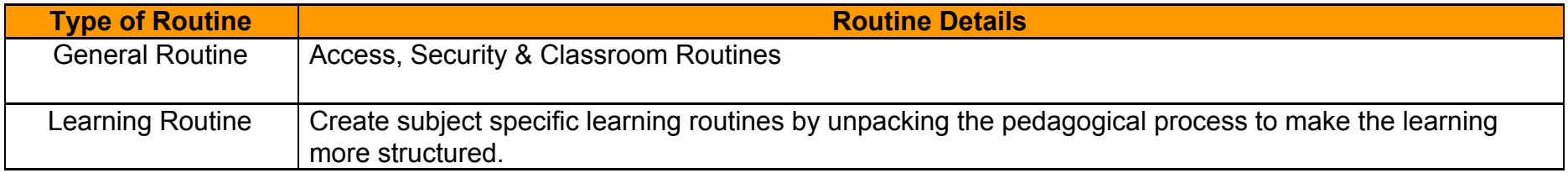

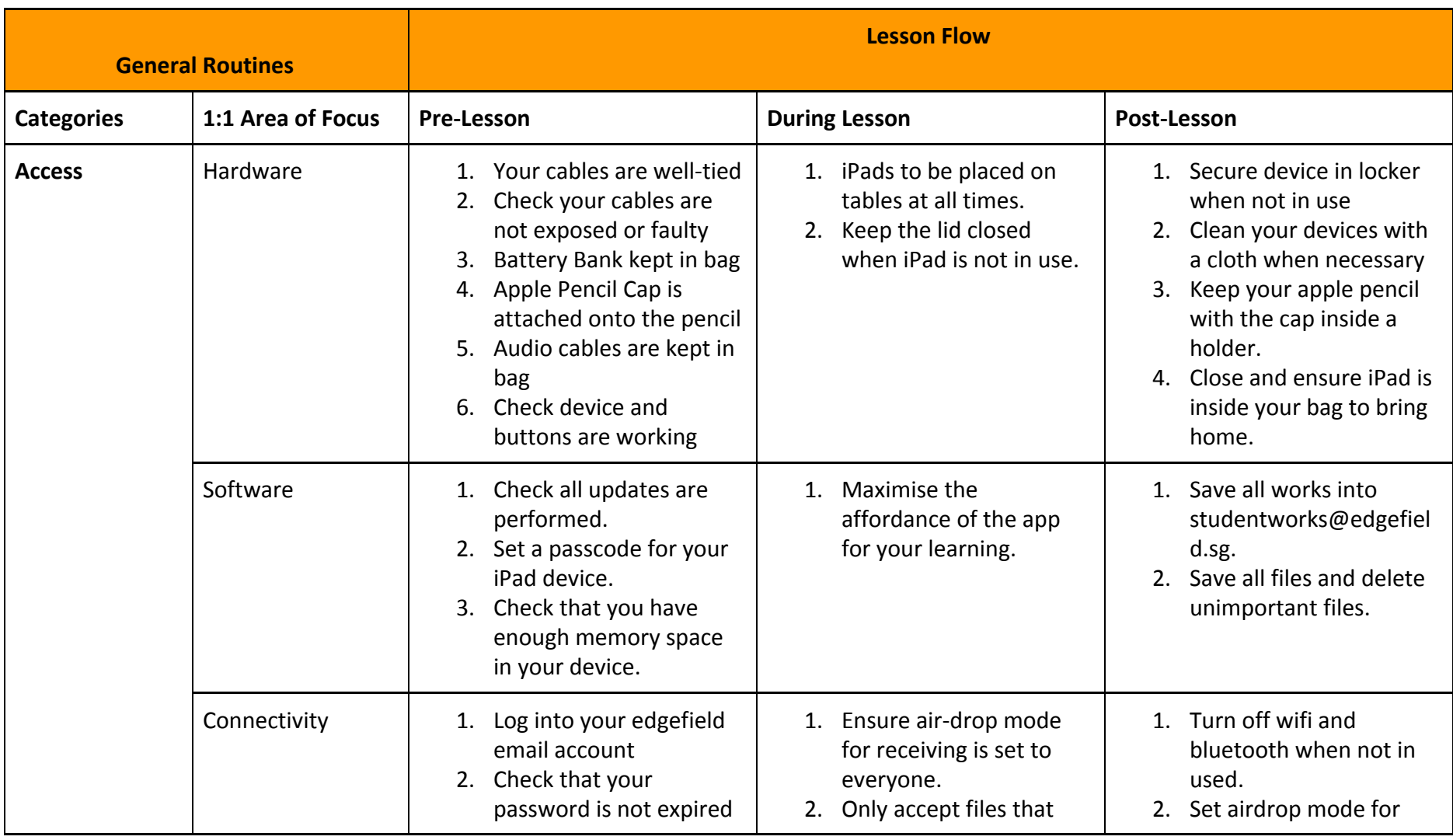

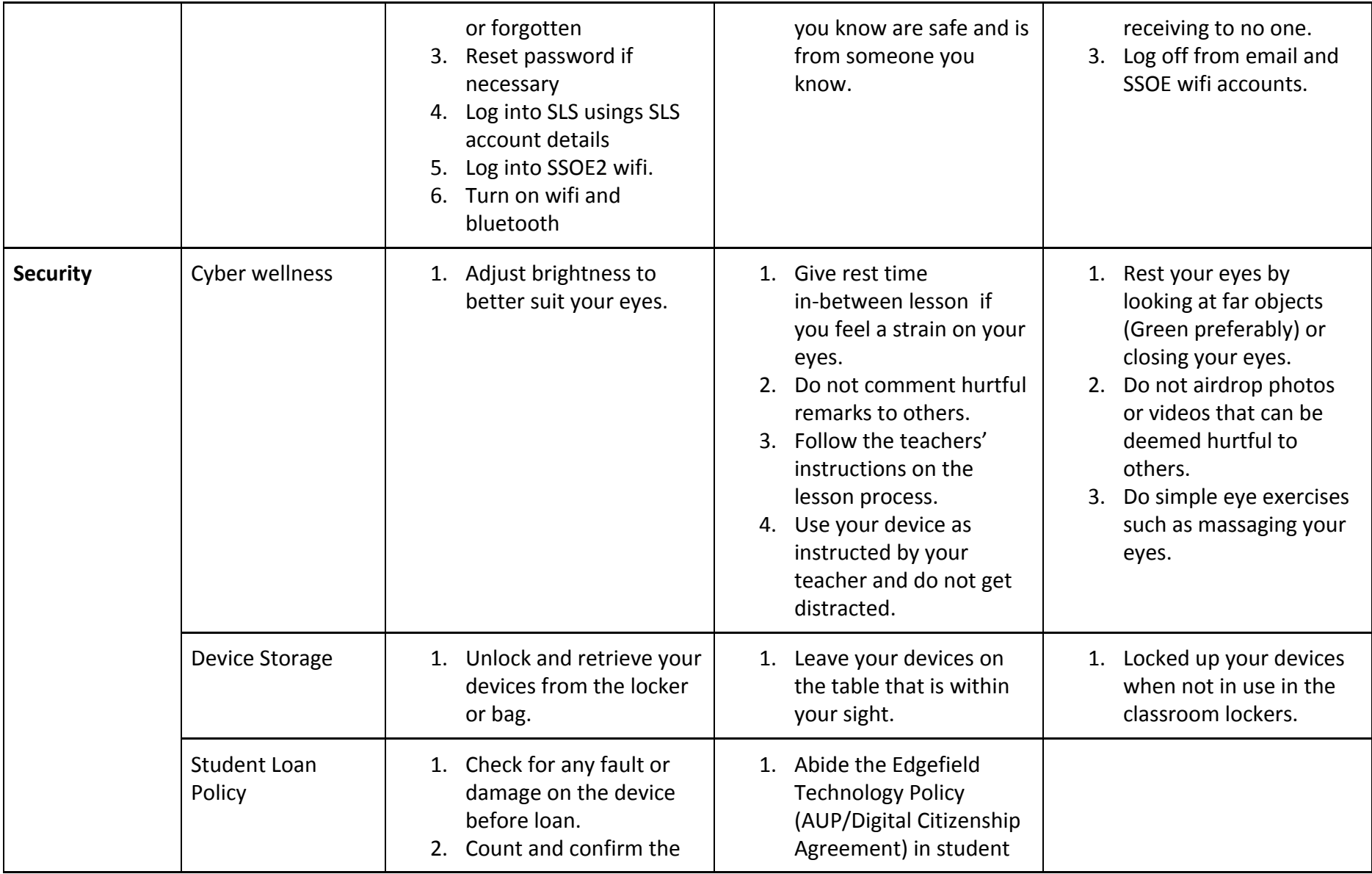

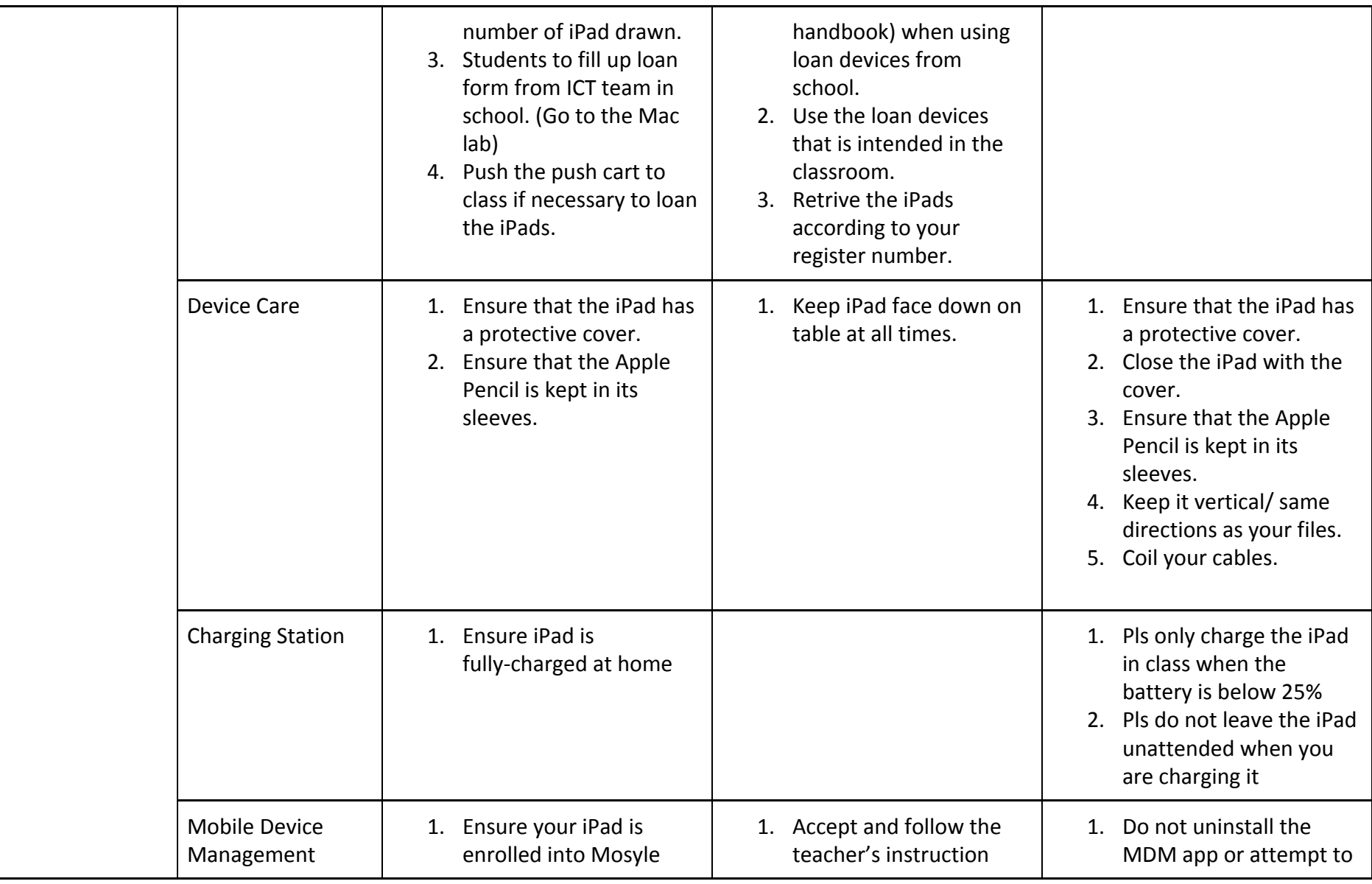

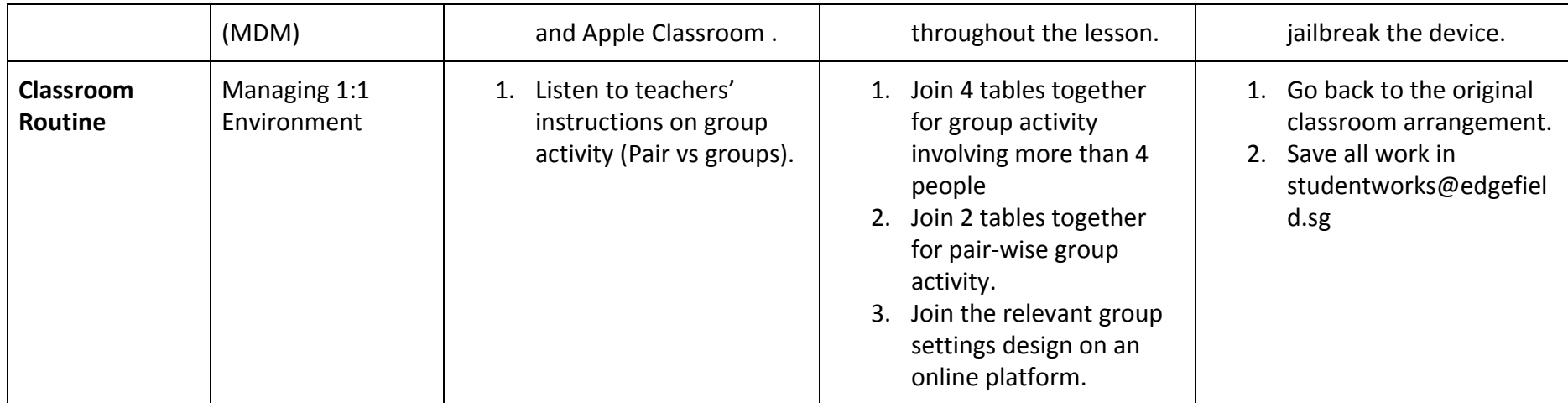